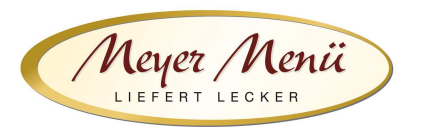

Liebe Essenteilnehmer(innen), liebe Eltern,

vielen Dank, dass Sie zukünftig Ihr Mittagessen bei Meyer Menü bestellen.

Meyer Menü zählt zu den führenden Menübringdiensten für frisch zubereitete Mittagsmenüs und verfügt bundesweit über 23 Standorte. Meyer Menü ist Partner Ihrer Bildungseinrichtung und versorgt die Kinder und Jugendlichen täglich mit Mittagessen.

Während des Anmeldevorgangs werden vertrauliche Daten abgefragt und erfasst. Diese Datenerfassung bildet die Basis einer vertrauensvollen Zusammenarbeit. Personenbezogene Daten, die an Meyer Menü übermittelt werden, werden ausschließlich zur Abwicklung der Vertragsbeziehung gespeichert und verwendet und ggf. im Rahmen der Vertragsdurchführung an beteiligte Kooperationspartner/Erfüllungsgehilfen weitergeleitet, soweit dies zur Erfüllung des Vertrages notwendig ist. Die Daten werden nicht unbeteiligten Dritten zur Verfügung gestellt. Soweit personenbezogene Daten gespeichert oder sonst verarbeitet werden, erfolgt dies unter Einhaltung und Beachtung der entsprechenden Datenschutzgesetze.

Im Folgenden möchten wir Ihnen wichtige Informationen zu unserem Menü-Bestellsystem geben.

## **1. Registrierung**

Jeder, der an der Mittagsverpflegung teilnehmen möchte, muss sich über die Internetadresse **shop.meyer-menue.de** registrieren. (Abb.1)

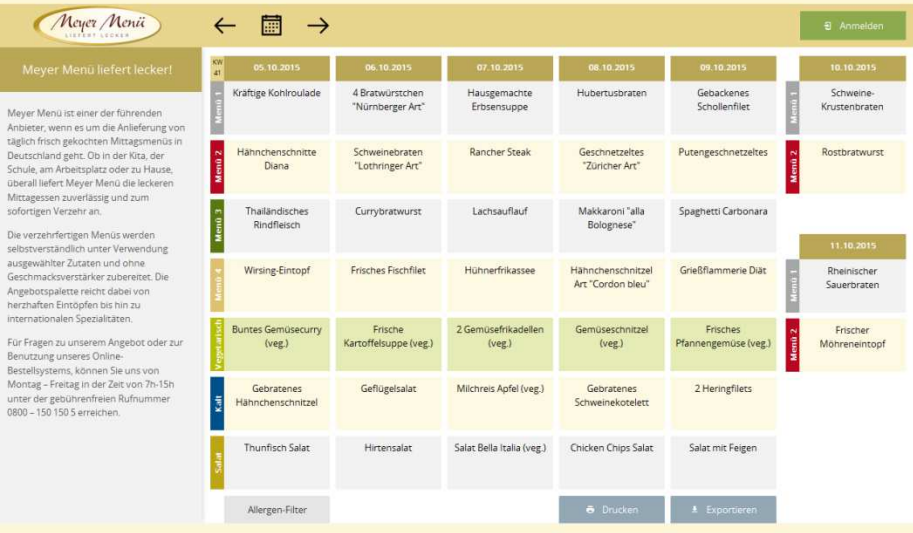

Abb.1

Klicken Sie auf "Anmelden".

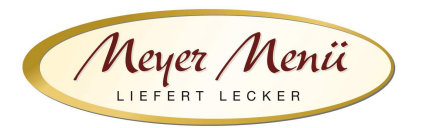

Sie kommen auf eine neue Seite (Abb. 2). Wählen Sie hier den Button "Registrieren mit Registrierungscode" und geben Sie anschließend Ihren Registrierungscode in das dafür vorgesehene Feld ein.

## **Registrierungscode: FQH4ME6C**

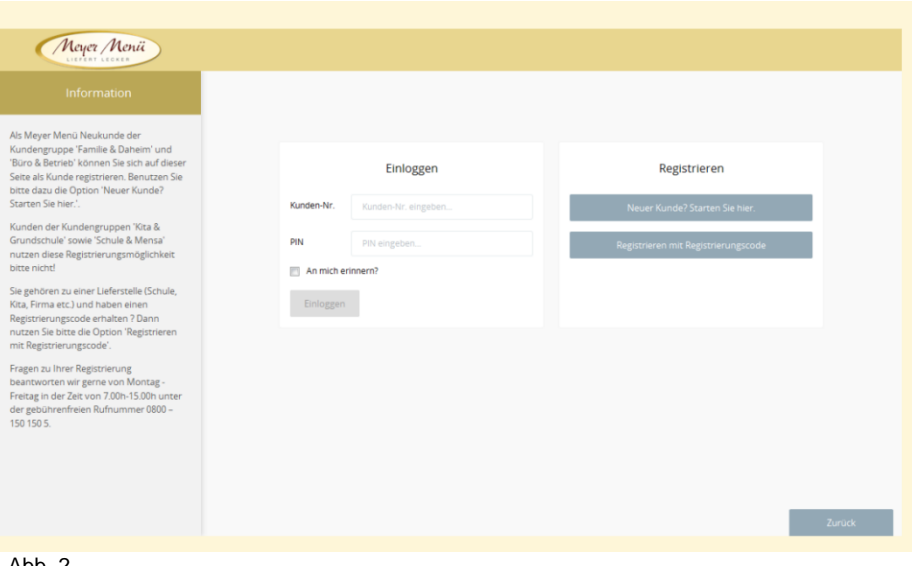

Abb. 2

Nach Eingabe des Registrierungscode kommen Sie in den eigentlichen Registrierungsbereich.

Im ersten Formular geben Sie bitte die Daten des Kindes ein, der an der Mittagsverpflegung teilnehmen wird. (Abb. 3)

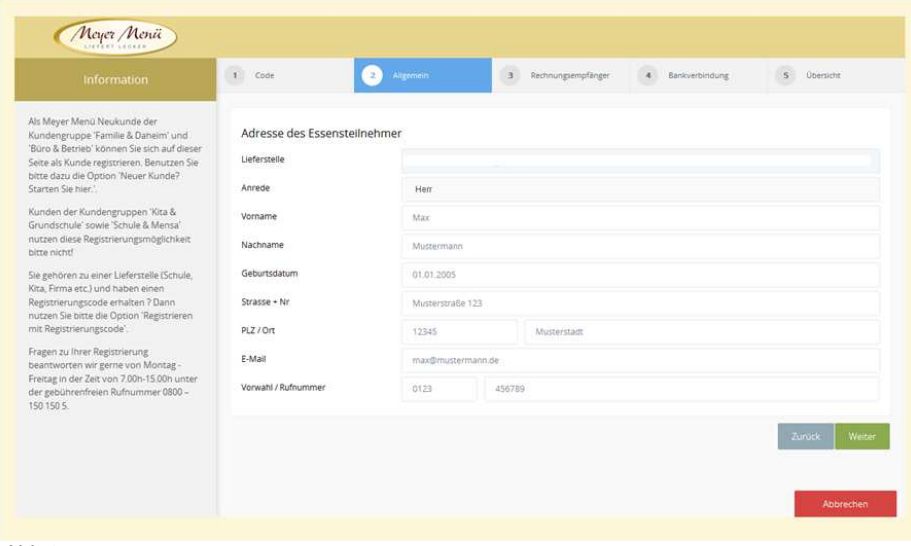

Abb.3

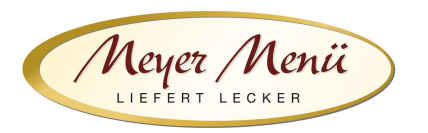

Ist das Kind minderjährig, werden im weiteren Anmeldeverfahren die Daten der gesetzlichen Vertreter abgefragt. (Abb. 4)

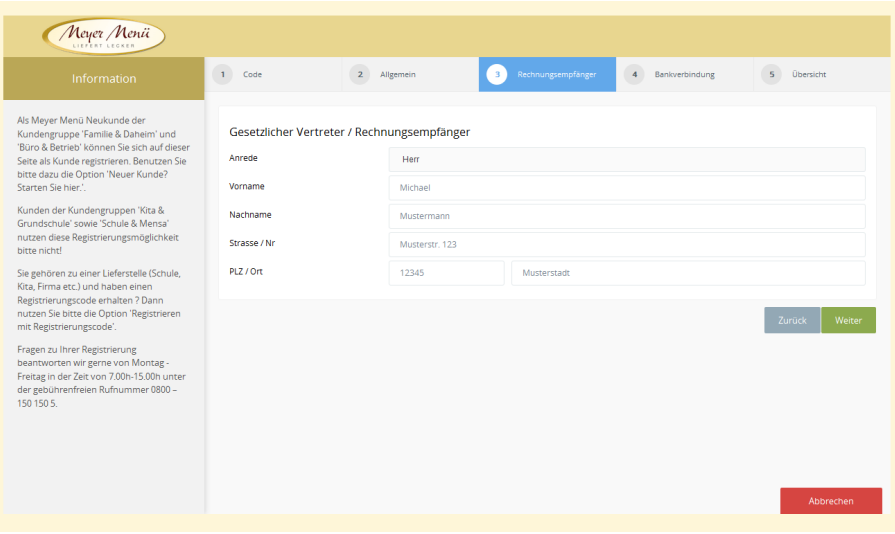

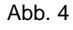

Im folgenden Schritt geben Sie bitte eine gültige Bankverbindung (Abb. 5) ein. Von diesem Konto buchen wir kein Geld ab. Wir benötigen diese Bankverbindung um ein ggfs. vorhandenes Guthaben zu erstatten. Wir bitten um Verständnis dafür, dass eine Guthabenrückerstattung wegen des damit verbundenen Verwaltungsaufwandes nur dann erfolgen kann wenn dieses mehr als € 3,- beträgt.

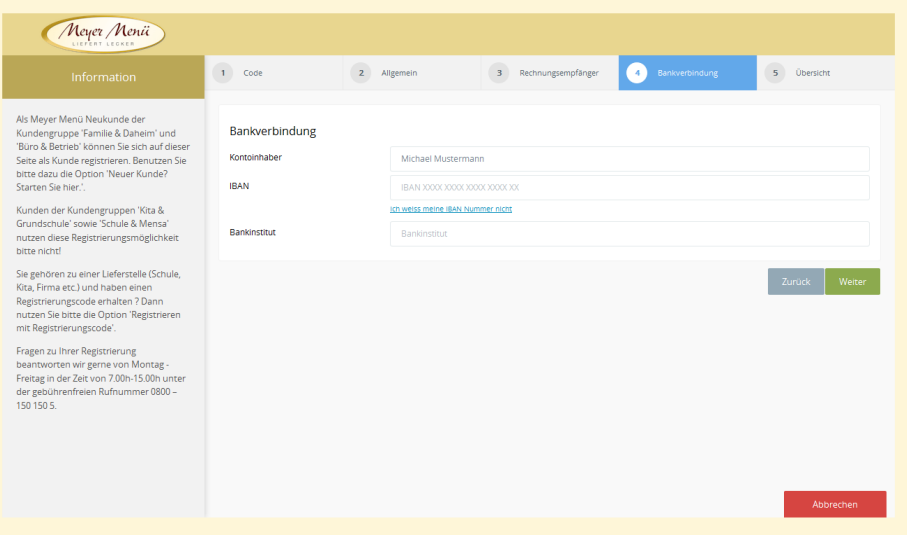

Abb. 5

Bitte klicken Sie auf "Weiter".

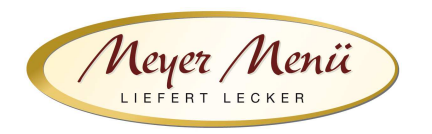

Sie erhalten eine Zusammenfassung Ihrer persönlichen Daten (Abb. 6).

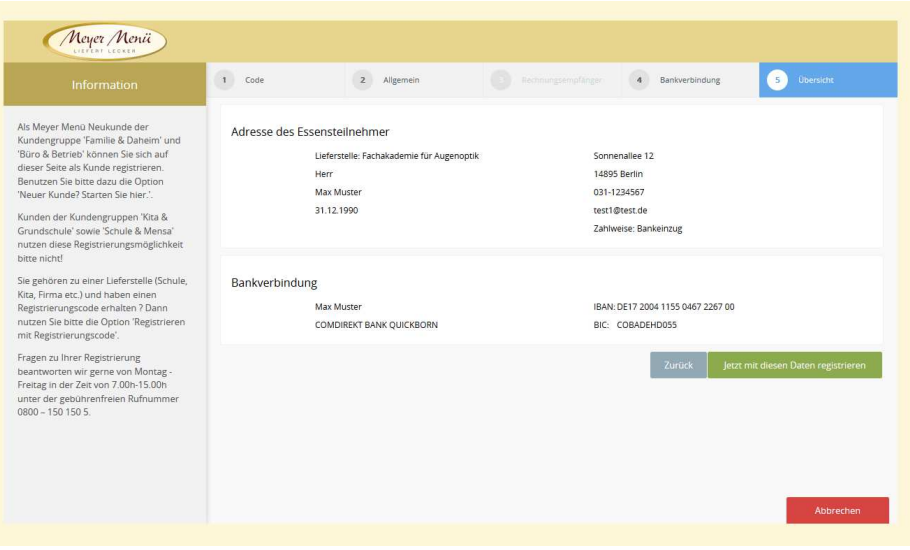

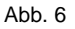

Durch anklicken "Jetzt mit diesen Daten registrieren" wird die Registrierung abgeschlossen. Dieser Vorgang wird Ihnen durch ein Pop-Up-Fenster (Abb. 7) bestätigt.

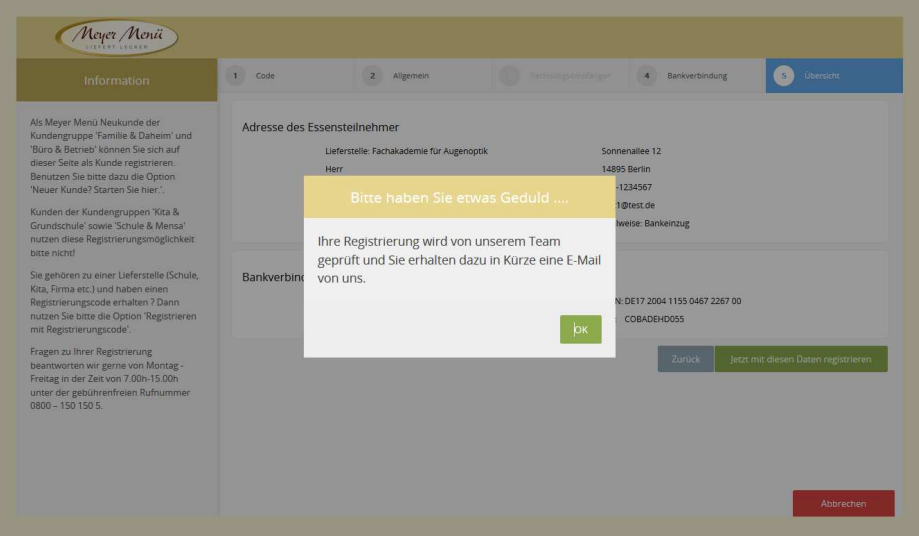

Abb. 7

Anschließend erhalten Sie eine Email von uns mit Ihrer **Kundennummer** und einem **PIN** (dieser Vorgang kann 1-2 Tage dauern). Mit diesen persönlichen Daten können Sie sich dann anmelden und Ihre Essensbestellung durchführen.

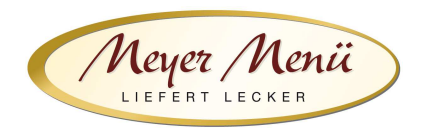

## **2. Bestellungen**

Sie können sich mit Ihren Benutzerdaten in unserem Online-Shop anmelden und ganz einfach Mittagessen bestellen. Nach der Eingabe der Kundennummer und PIN kommen Sie auf den Speiseplan der aktuellen Woche (siehe auch Abb. 8) und können über die Navigation (oben) die jeweilige Woche auswählen, für die Sie Essen bestellen möchten. Geben Sie die gewünschte Menge in das Mengenfeld ein und speichern Sie Ihre Bestellung, indem Sie auf das Feld "Bestellen" klicken. Eine Mittagessenbestellung ist nur möglich, wenn ausreichend Guthaben auf Ihrem Konto vorhanden ist. Informationen über die Höhe Ihres Guthabens finden Sie in der Kopfzeile (Abb. 8).

Bitte achten Sie darauf, Ihre Bestellung bis spätestens zum Dienstag der Vorwoche im Bestellsystem vorzunehmen. Im Krankheitsfall ihres Kindes können Sie die Bestellung bis 14:30 Uhr des Vortages telefonisch stornieren.

| Meyer Menii                                                                                                    |            | 繭               |         |                     | Guthaben<br>34.50€ |          | <b>Mein Konto</b>               |                      | <b>Max Muster</b>              |                                             | Abmelden                           |                                |
|----------------------------------------------------------------------------------------------------|------------|-----------------|---------|---------------------|--------------------|----------|---------------------------------|----------------------|--------------------------------|---------------------------------------------|------------------------------------|--------------------------------|
| Meyer Menü liefert lecker!                                                                                                    | KW<br>43   | 19 10 2015      |         | 2010 2015           |                    |          | 21.10.2015                      |                      | 22.10.2015                     |                                             | 23:10:2015                         |                                |
| Meyer Menü ist einer der führenden<br>Anbieter, wenn es um die Anlieferung<br>von täglich frisch gekochten<br>Mittagsmenüs in Deutschland geht. Ob in<br>der Kita, der Schule, am Arbeitsplatz oder<br>zu Hause, überall liefert Meyer Menü die<br>leckeren Mittagessen zuverlässig und<br>zum sofortigen Verzehr an.<br>Die verzehrfertigen Menüs werden<br>selbstverständlich unter Verwendung<br>ausgewählter Zutaten und ohne<br>Geschmacksverstärker zubereitet. Die<br>Angebotspalette reicht dabei von<br>herzhaften Eintöpfen bis hin zu<br>internationalen Spezialitäten. | $0.00 \in$ | 2 Pfannkuchen   | $\circ$ | $0.00 \text{ } \in$ | Lasagne            | $\circ$  | Frisches Rührei<br>$0.00 \in$   | $\circ$              | $0.00 \text{ } \in$            | <b>Käsetortellini</b><br>$\circ$            | $0.00 \in$                         | Gabelspaghetti<br>$\mathbf{L}$ |
|                                                                                                    | $0.00 \in$ | Spaghetti       | $\sim$  | $0.00 \in$          | Linsensuppe        | $\alpha$ | Hähnchenkeule<br>$0.00 \in$     | $\circ$              | $0.00 \in$                     | <b>Rindergeschnetzeltes</b><br>$\mathbf{1}$ | $0.00 \in$                         | Fischfilet<br>$\circ$          |
|                                                                                                    |            | Fruchtjoghurt   |         | Obstsalat           |                    |          | Apfelkompott mit<br>Honig-Quark |                      | Ouarkspeise                    |                                             | Schokoladenpudding                 |                                |
|                                                                                                    | $0.00 \in$ |                 | $\circ$ | $0.00 \in$          |                    | $\circ$  | $0.00 \text{ } \in$             | $\circ$              | $0.00 \text{ } \in$            | $\circ$                                     | $0.00 \in$                         | $\circ$                        |
|                                                                                                    |            | Kohlrabisticks  |         | Karottensalat       |                    |          | <b>Frisches Obst (Dessert)</b>  |                      | <b>Frisches Obst (Dessert)</b> |                                             | Frischer Gurkensalat ohne<br>Sahne |                                |
|                                                                                                    | $0.00 \in$ |                 |         | 0.005               |                    | $\Omega$ | 0.005                           |                      | 0.00 f                         | $\Omega$                                    | 0.005                              | $\circ$                        |
| Für Fragen zu unserem Angebot oder zur<br>Benutzung unseres Online-<br>Bestellsystems, können Sie uns von<br>Montag - Freitag in der Zeit von 7h-15h<br>unter der gebührenfreien Rufnummer<br>0800 - 150 150 5 erreichen.                                                                                                    |            |                 |         |                     |                    |          |                                 |                      |                                |                                             |                                    |                                |
|                                                                                                    |            | Allergen-Filter |         |                     |                    |          | <b>6</b> Drucken                | <b>±</b> Exportieren |                                | <b>II</b> Verwerfen                         |                                    | $\checkmark$ Bestellen         |

Abb. 8

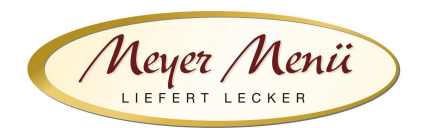

## **3. Abrechnung**

Meyer Menü arbeitet mit der sog. Prepaid-Funktion, d.h. Sie zahlen im Voraus einen Geldbetrag auf das in unserem Anschreiben genannten Konto ein. Dieses Guthaben wird schrittweise mit Ihren Bestellungen verrechnet. Sie erhalten automatisch eine E-Mail von uns, wenn Ihr Guthaben eine Untergrenze von z.B. 15,- € erreicht. So ist sichergestellt, dass immer ausreichend Guthaben auf Ihrem Konto verfügbar ist. Haben Sie Anspruch auf "Bildung und Teilhabe" (BuT) dann reichen Sie bitte den BuT-Nachweis rechtzeitig bei uns ein. Wir rechnen Ihren Zuschuss direkt mit den zuständigen Stellen ab. Nur der verbleibende Eigenanteil wird mit Ihrem Guthaben verrechnet. Bitte bedenken Sie, dass bis zu 5 Werktage von der Überweisung bis zur Gutschrift auf Ihrem Guthabenkonto vergehen können!

Am Ende des Monats stellen wir Ihnen eine Online-Rechnung zur Verfügung. Klicken Sie dazu auf "Mein Konto" in der Kopfzeile. (Abb. 9). Auf dieser Seite können Sie auch Ihre Einzahlungen kontrollieren.

| Meyer Menii                                                                                                    |                   | Guthaben<br>34.50€ | <b>Mein Konto</b>  | Max Muster | Abmelden            |        |
|----------------------------------------------------------------------------------------------------|-------------------|--------------------|--------------------|------------|---------------------|--------|
| Meyer Menü liefert lecker!                                                                                                    | <b>Mein Konto</b> |                    |                    |            |                     |        |
| Meyer Menü ist einer der führenden<br>Anbieter, wenn es um die Anlieferung<br>von täglich frisch gekochten<br>Mittagsmenüs in Deutschland geht. Ob in<br>der Kita, der Schule, am Arbeitsplatz oder<br>zu Hause, überall liefert Meyer Menü die<br>leckeren Mittagessen zuverlässig und<br>zum sofortigen Verzehr an.                                                                                                    | Datum             | Typ                | <b>Belegnummer</b> |            | <b>Bruttobetrag</b> |        |
|                                                                                                    | 21.10.2015        | Rechnung           | 404845             |            | 29.60€              | 倉      |
|                                                                                                    | 21.10.2015        | Einzahlung         |                    |            | 75.00€              |        |
|                                                                                                    | 21.10.2015        | Einzahlung         |                    |            | 15,00€              |        |
| Die verzehrfertigen Menüs werden<br>selbstverständlich unter Verwendung<br>ausgewählter Zutaten und ohne<br>Geschmacksverstärker zubereitet. Die<br>Angebotspalette reicht dabei von<br>herzhaften Eintöpfen bis hin zu<br>internationalen Spezialitäten.<br>Für Fragen zu unserem Angebot oder zur<br><b>Benutzung unseres Online-</b><br>Bestellsystems, können Sie uns von<br>Montag - Freitag in der Zeit von 7h-15h<br>unter der gebührenfreien Rufnummer<br>0800 - 150 150 5 erreichen. |                   |                    |                    |            |                     |        |
|                                                                                                    |                   |                    |                    |            |                     | Zurück |

Abb. 9

Sollten Sie Fragen zum Registrierungs- bzw. Bestellvorgang haben, wenden Sie sich bitte an Ihren Meyer Menü Ansprechpartner, den Sie unter der Tel.-Nummer **0800 -150 150 5** erreichen. Weitergehende Informationen über unsere Produkte und Dienstleistungen finden Sie unter **www.meyer-menue.de**.

Ihr Meyer Menü Team wünscht guten Appetit